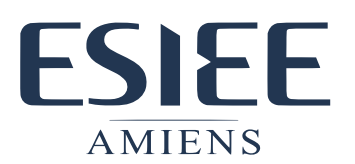

# **Exercice 1: Mon beau site web à dos de baleine**

Mettre en place un site web avec les solutions de votre choix (que vous aurez trouvé sur DockerHub).

Attention, aujourd'hui plus personne ne voudrait d'un site statique qui ne peut être consulté agréablement sur son Smartphone, mais vous n'avez pas le temps de développer un site dynamique et responsive.

Voici quelques pistes de solutions logicielles qui pourront répondre à ces critères (libre à vous de sortir des sentiers battus si vous en connaissez d'autres):

- **Ghost**
- Wordpress

## **Exercice 2: On n'est jamais mieux buildé que par soit-même**

Vous désirez mettre en place un serveur de partage, mais votre entreprise vous impose de n'avoir que des conteneurs basés sur l'image officielle de CentOS. Vous n'avez donc pas d'autre choix que de builder votre propre conteneur.

Vous devez donc créer le Docker file correspondant en suivant les instructions d'installation d'une des solutions suivantes:

- ownCloud
- nextCloud

## **Exercice 3: Composer pour mieux reigner**

Votre infrastructure commence à prendre de l'ampleur et dépend maintenant de plusieurs conteneurs inter-connectés pour bien fonctionner. Afin de vous faciliter leur gestion vous décidez de modéliser l'ensemble sous Docker-Compose.

Reprenez les conteurs des deux exercices précédents en leur ajoutant une base de données commune, comme MySQL, MariaDB ou toute autre technologie compatible avec vos choix précédents.

### **Exercice 4: Dessine-moi un orchestrateur**

Vos services doivent maintenant proposer un très haut taux de disponibilité et le nombre d'instances doit pouvoir être augmenté rapidement. Vous décidez donc d'installer un second serveur et d'activer Swarm afin de reproduire l'infrastructure de l'exercice précédent en mode cluster.

## **Exercice 5: L'union fait la force**

Ajoutez vos deux instances (une maître et une esclave) au Swarm dont les caractéristiques vous seront communiquées au cours du TP. Démarrez quelques instances du conteneur indiqué et testez différents cas de panne sur chacun de vos noeuds.